Memo to users of CAL TSS.

The purpose of this note is to inform users of some recent developements in the use of CAL TSS and to get some feedback both with regard to scheduling the system for the coming quarter and with regard to future software developements.

 $210$  dget 71

Free use of CAL TSS ends 17 September  $'71$ . During the period beginning 17 Sept. while the machines are down for transfer to Evans Hall, we intend to install real accounting on CAL TSS. Users wishing to use TSS under funding from a currently active computer center job number will have to complete an 'Application for Use of CAL TSS', a copy of which is enclosed. Users wishing to establish a new job number must contact the computer center accounting office,  $(6\mu)2-7355$ , 237 Evans Hall.

The system currently prints accounting data when you log off (or if you ask for 'CHARGES' from some arm of the Command Processor). The rate structure is not final, so there is no need to panic yet, but please air your views on charging on the enclosed survey form.

CAL TSS availability, consulting, etc. The enclosed 'Status and Information' page gives the hours during which the system is currently available and other information pertinent to the use of the system. The schedude will most likely change somewhat for the coming quarter, and your desires may influence the schedule if you get the survey back to us fast enough.

SYSMES. CAL TSS now provides a facility for keeping up with system developements, analogous to the information printed at the beginning of your job on the batch system. Pertinent information is placed in a file which you may inspect with the EDITOR. The most recent entries are at the top of the file, so you can start printing at the beginning and then bail out when it begins to look familiar. Here is one way to do it, in four easy steps:

- 1) Invoke the EDITOR as follows 'EDITOR SYSHES FUBLIC'
- 2) Command the EDITOR to print the whole file by saying 'P\$'
- 3) When you've seen enough, stop the printing with a PANIC (CTRL-SHFT-P)
- 4) Leave the EDITOR by saying 'Q' (if you say 'F', you will get an error).

User survey. Here's your chance to get even with us for 'BOO, BEAD CHOST HERE' and other such frustrations: Your thoughtful comments will no doubt influence where we put our software effort in the future. If you want to discuss the form, or want help filling it out, contact Vance Vaughan,  $(6\mu)2-5823$ , 207 Evans Hall.

Introdution to CAL TSS. Finally, I commend to your attention this new document, available from the computer center library,  $(64)2-5205$ , 215 Evans Hall. It is the first document specifically intended to introduce users to the system and contains much information not available elsewhere.

# APPLICATION FOR USE OF CAL TSS

Return this form to the computer center accounting office, 237 Evans Hall,  $(64)2-7355$ .<br>This form presumes that you have a valid computer center job number. If not, contact the accounting office for the necessary forms.

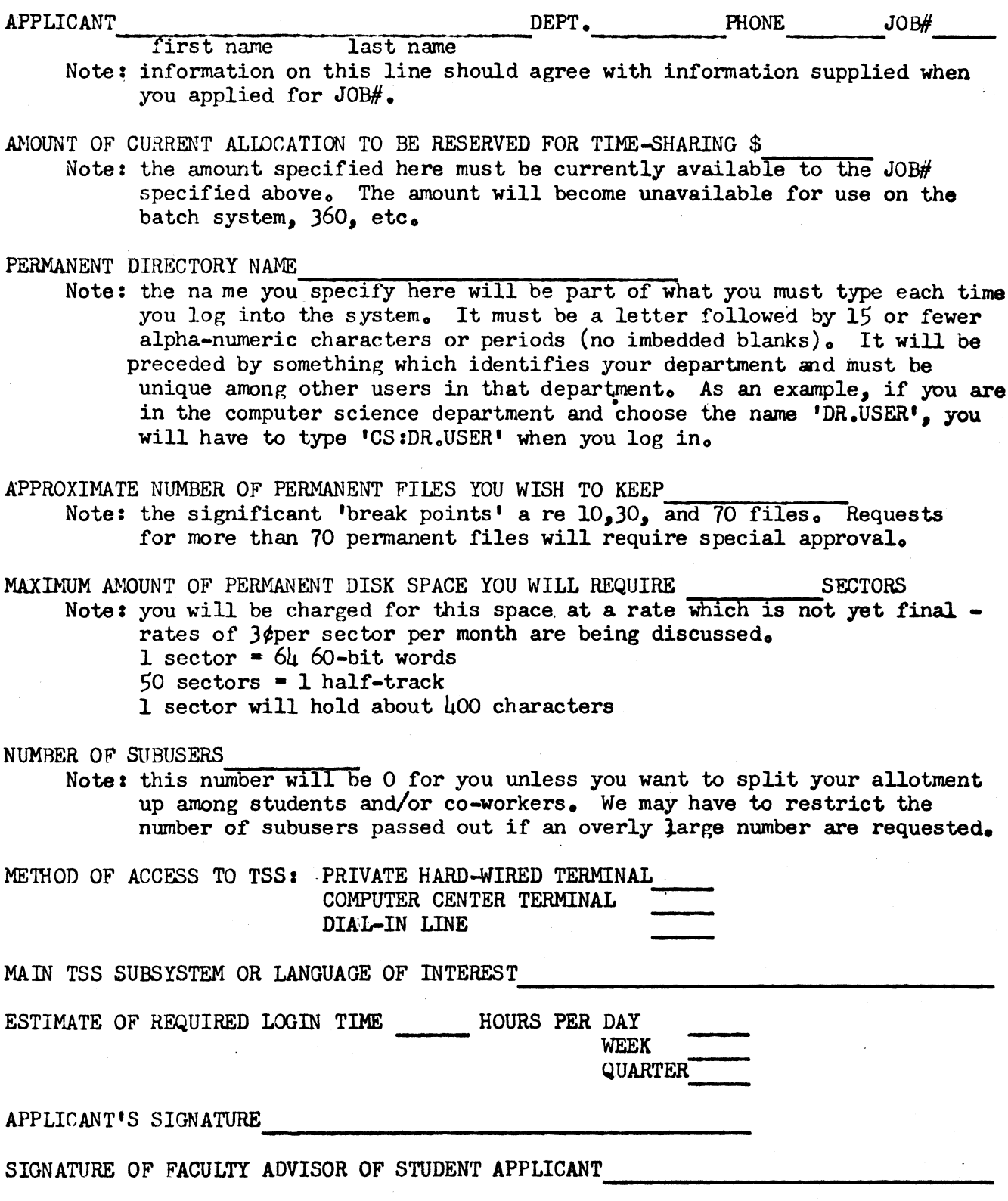

## CAL Time-Sharing System

#### Status and Information, 13 August 1971

### Availability

CAL TSS is currently available weekdays from 2-6 PM. There are 8 teletypes avail-**2:z3**  able for general use during these hours in Rooms 225 and  $\blacksquare$  Campbell Hall. For information about connection of additional teLetypes, contact Vance Vaughan (see below).

#### Documentation

The fundamental document for users is the Introduction to CAL TSS, available from the Computer Center librarian. Other documentation is also available at the library, but it is spotty and users should consult with someone on the TSS staff before acquiring any.

## TSS Consultant

A member of the TSS staff is available in Room 225 Campbell Hall, ext. 2-5008, from 2-3 PM every weekday except Wednesday. He will answer questions, demonstrate the system, help new users through initial sessions, etc. Users unable to reach the consultant should contact Vance Vaughan, 207 Evans Hall, ext. 2-5823. He is there Thursdays from 1-2 PM, or by accident, or by appointment. Leave a message in the main Computer Center office, 239 Evans Hall, ext. 2-0851 to arrange an appointment.

#### Getting help, reporting problems, etc.

Sections 1.7 and 1.9 of the Introduction to CAL TSS give procedures and information for diagnosing and understanding problems encountered when using the system. If the user's teletype is dead, or has gone crazy, he should first consult those sections. They may solve the problem, or be irrelevant, or give some such helpful advice as 'call a system programmer' or 'the teletype is down or the system is down'. If they are irrelevant, or say to contact a system programmer, or something like that, contact the TSS consultant (not the regular programming consultant). When the diagnosis is that the teletype is down or the system is down, the user should call the shift supervisor,  $(64)2-3043$ , and explain the problem. If the system is down, he will give information about when it will be up. If the system is up, there is some problem with the teletype or the line. The user should contact the person responsible for the maintainence of the teletype (Computer Center teletypes are maintained by Charles Cuffel, ext. 2-4403).

#### Complaints and suggestions:

These should be made to the TSS consultant. The TSS staff is especially anxious to get feedback on the documentation. Corrections to content and suggested style modifications are both welcome.

# . CAL TSS USER SURVEY

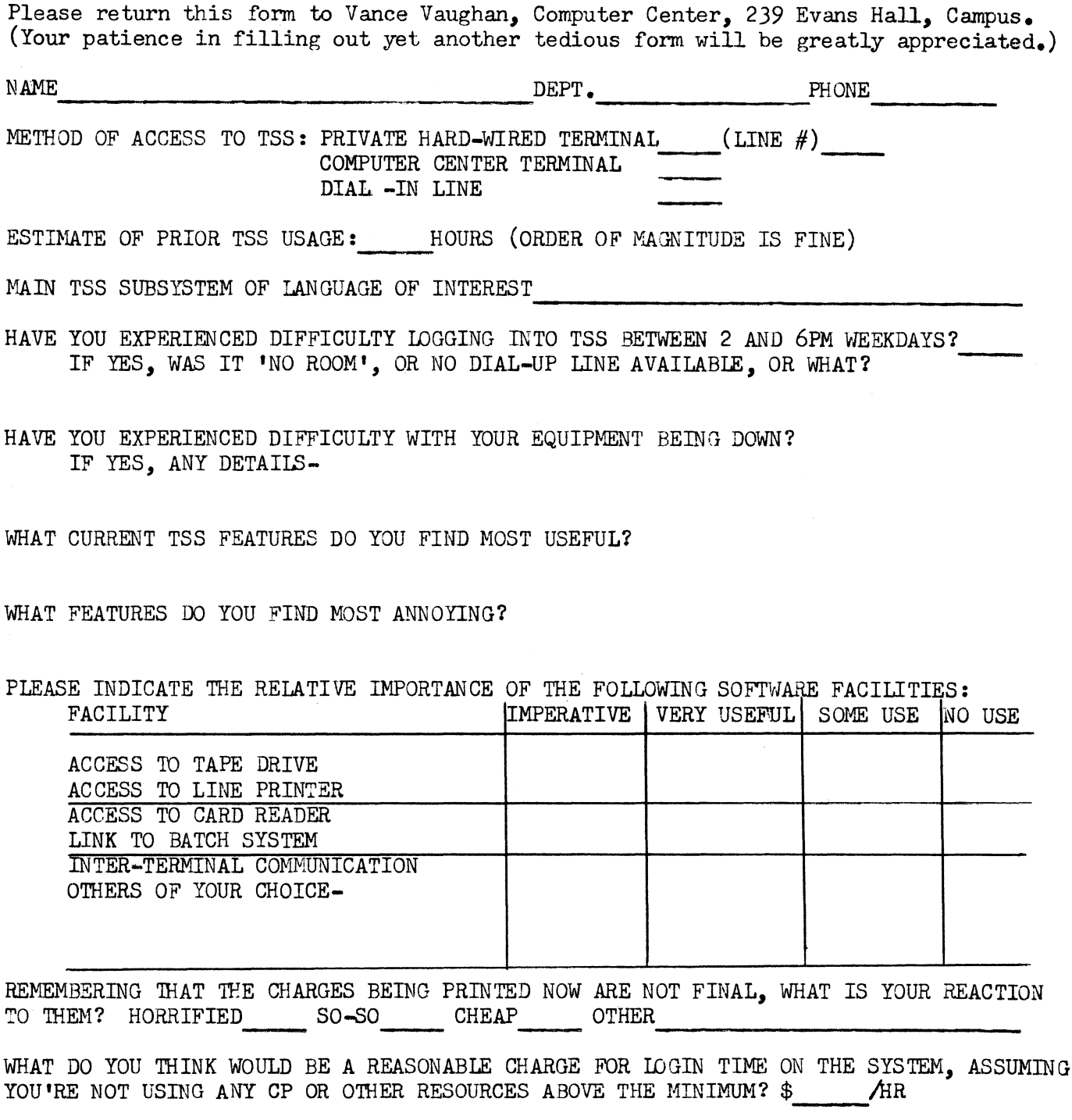

SUPPOSING THAT CAL TSS PERFORMED TO YOUR SATISFACTION, WOULD YOU CARE TO ESTIMATE HOW MUCH MONEY YOU MIGHT SPEND ON TSS? \$ \_\_\_ R.ECHARGE PER \$ \_\_\_ SUBSIDIZED PER',,,,,\_ \_\_\_ \_

WHAT PERCENTAGE OF THE ABOVE MONEY WOULD BE DIVERTED FROM THE BATCH SYSTEM?  $\frac{1}{2}$ 

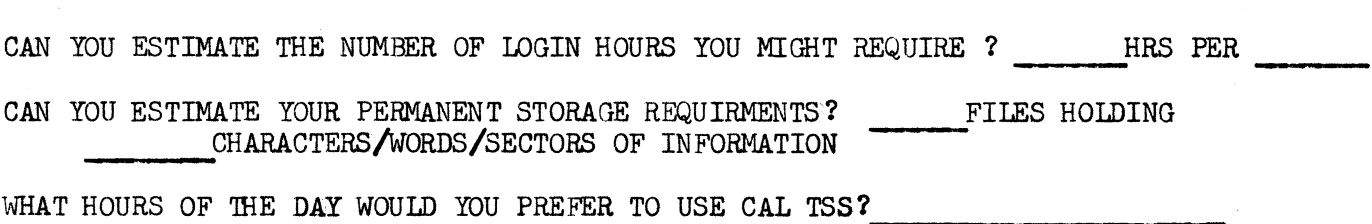

 $\sim$ 

WHAT HOURS OF THE DAY WOULD YOU PREFER TO USE CAL TSS?<br>COMMENTS: